#### Scaling IGPs in ISP Networks

Philip Smith SANOG 8, Karachi 3rd August 2006

## Agenda

- **Definition of Scaling**
- **IGP Design**
- **Tuning OSPF**

## What Does Scaling a Network Mean?

- Scaling is very important for an SP network
- **Non-scalable:** 
	- A large network which doesn't converge
	- **Complexity which is impossible to support**
	- A solution which does not afford a plan for growth
	- **Addition of devices or links which no longer provided** incremental benefit, and their existence may even be a detriment to performance
- Remember, Occam's Razor

"One should not increase, beyond what is necessary, the number of entities required to explain anything"

**William of Ockham, 1295-1349**

## What Does Scaling a Network Look Like?

- **Size** 
	- **Number of Devices**
	- **Number of Prefixes**
	- **Number of logical divisions**
- **Speed** 
	- **Convergence time**
	- **Service restoration**
- **Stability** 
	- Can the network take a hit and still work?
	- Or will your business end up tangled in a knot???

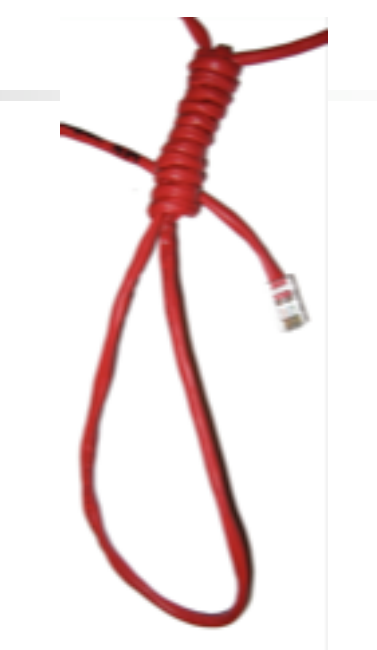

What Does Scaling a Network Look Like?

- **Services** 
	- **Addition of capabilities to the existing framework of** the network.
	- **These can be switching capacity, performance,** functionality, amongst others
- **Simplicity** 
	- **Networks can scale their complexity without** growing in size
	- **Networks can scale their size without increasing** complexity
- Which is better?
	- **Depends on the problem you are trying to solver**

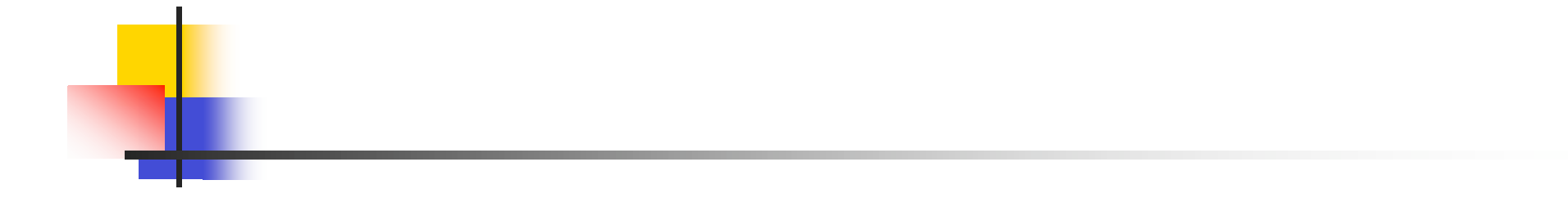

#### **The \$1 Million question: Can you fix the network at 3am on a weekend without your notes in front of you?**

**The Wise Network Geek**

## Routing Scaling Factors: Route processor

- Faster is Better, Right? Well... maybe.
	- **PRP2 = MPC7457 CPU at 1263Mhz, Rev 1.1, 512KB L2, 2048KB L3 Cache**
	- **NPE-G1 = SB-1 CPU at 700MHz, Implementation 1, Rev 0.2, 512KB L2**
- Two of the fastest CPU's however in some tests G1 outperforms PRP-2 - why?
- CPU architecture is important. Don't just compare clock speed!

## Routing Scaling Factors: **Architecture**

- Platform Architecture
	- Each box may have different bottlenecks and limitations
- Software Limitations versus Hardware Limitations
	- **Software Limitations are more far-reaching than they** would be for the protocols within operating system revisions
	- **Hardware Limitations would be based on platform** specific hardware
- Software Limitations versus Reality
	- Anyone can "define" support for 32 Million interfaces but it doesn't mean the router is capable of doing it.

Routing Scaling Factors: **Memory** 

- **Nore is better!** 
	- **EXECT:** Memory for Software features allows larger tables, greater scaling
	- **Hardware memory is often the gating factor, and more** does allow for greater table sizes, but lookup performance may suffer based on architecture
- Generally speaking, with sufficient main memory a router can hold 1M+ prefixes, however:
	- **Platform architecture and hardware memory may not** be able to hold the resulting FIB tables.
	- **Prefix distribution is important, as it directly influences** table structure and FIB data structure size and shape.

Routing Scaling Factors: Input/Output Speed

- Even if the CPU is fast, how quickly can we get the data to and from that CPU for processing?
- **Inbound** 
	- **How fast can we drain queues for inbound data and control plane** traffic?
	- CPU dependencies more power, the more processing that can be done, more work completed in less time
	- Software there are software queues for the interfaces (sort of) and for the processes behind them. You may not overrun the interface, but may overrun the process level queue.
- **Dutbound** 
	- **Firaming packets is harder than you think**
	- Routers are optimized for switching traffic fast
	- **Ne can generally receive more than we can send**

#### **IGP Design** L

### Service Providers

- SP networks are divided into PoPs
- **Transit routing** information is carried by **BGP**
- Customer address blocks are carried by BGP
- **IGP** is used to carry next hop within SP backbone only
- **Optimal path to the next** hop is critical

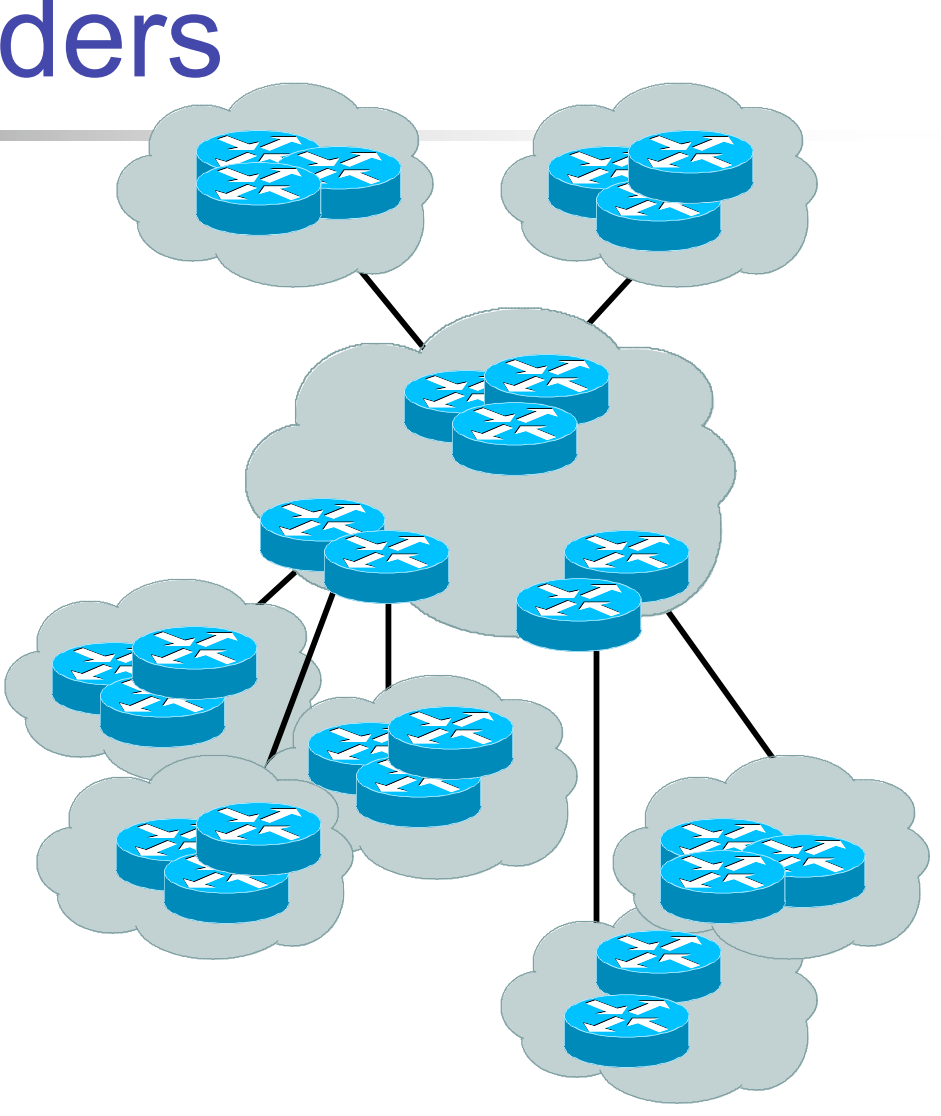

- **Major routing** information is ~190K prefixes via BGP
- **Largest known ISP** IGP routing table is  $-6 - 7K$
- Total of 196K
- 6K/196K  $\sim$  4% of IGP routes in an ISP network
- A very small factor but has a huge impact on network convergence!

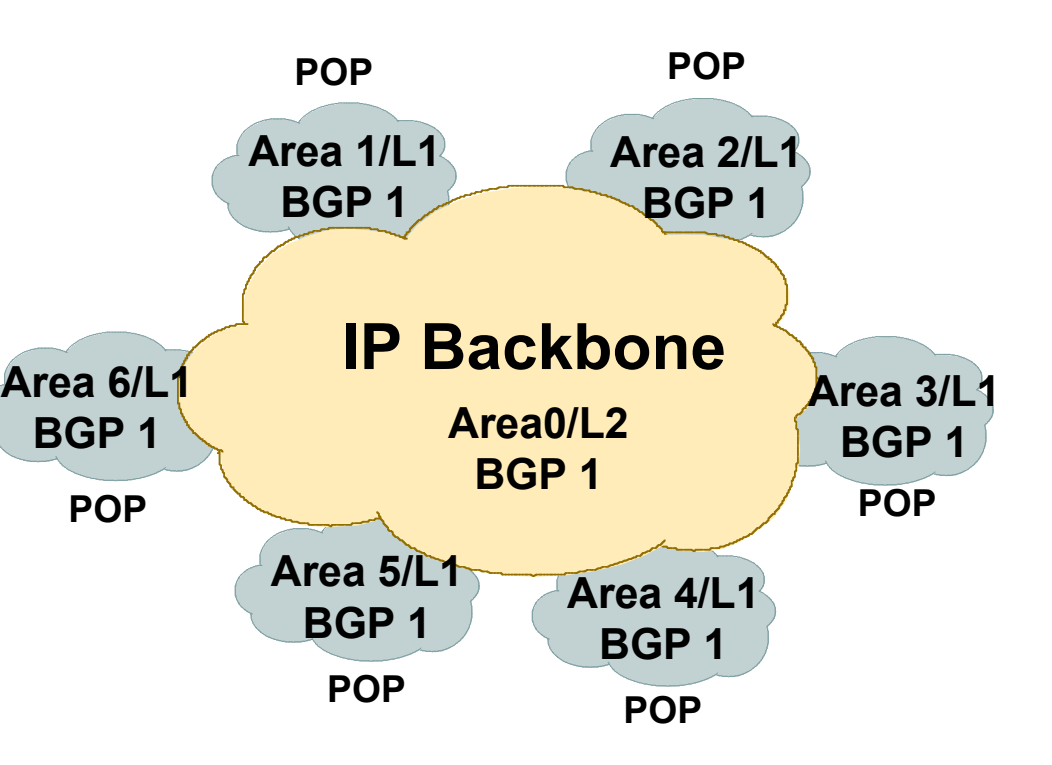

- **Nou can reduce the IGP** size from 6K to approx the number of routers in your network
- **This will bring really fast** convergence
- **Optimise where you** must and summarise where you can
- Stops unnecessary flapping

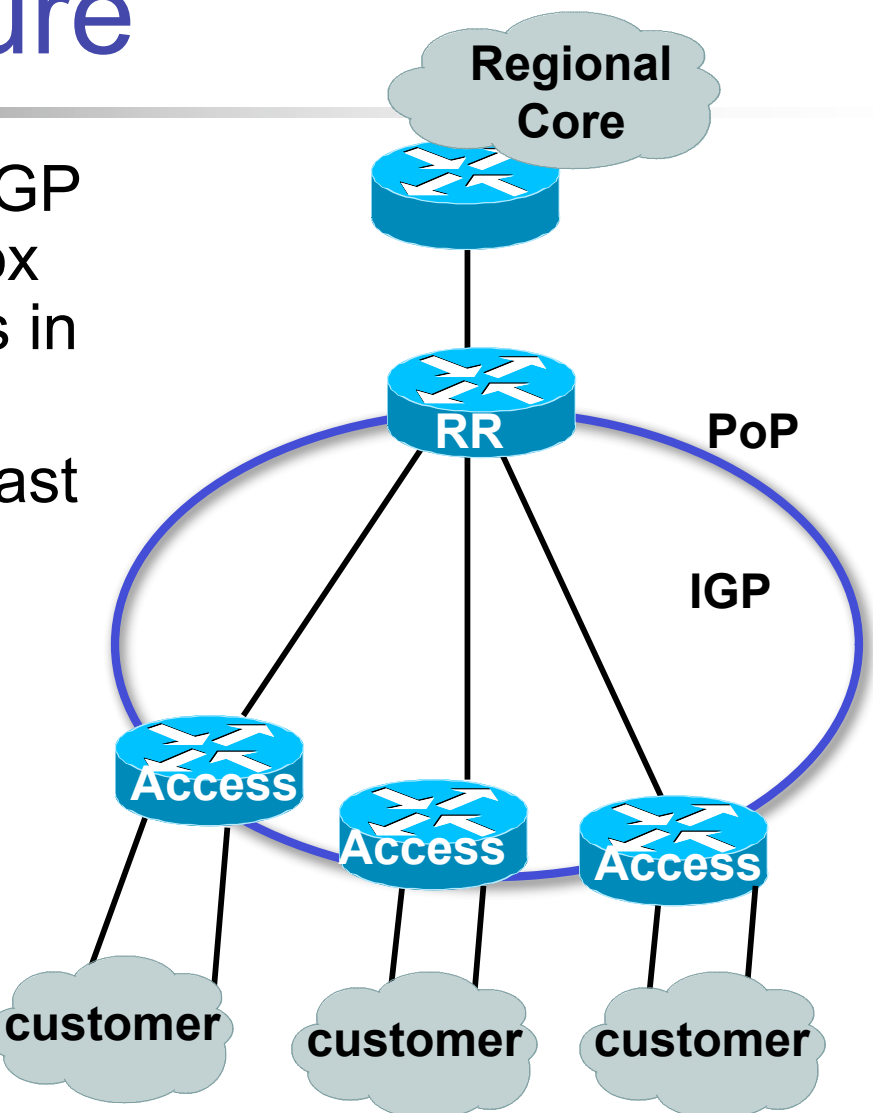

- Link between ISP Access and Customer Router needs to be known for management purpose
- **BGP next-hop-self should be used** on all access routers — unless Customer and SP Access Router are on shared media (rare case)
- This will cut down the size of the IGP
- For Customer to Access Router link use redistributed connected in BGP
- **These connected subnets should** ONLY be sent through RR to NMS for management purpose; this can be done through BGP communities

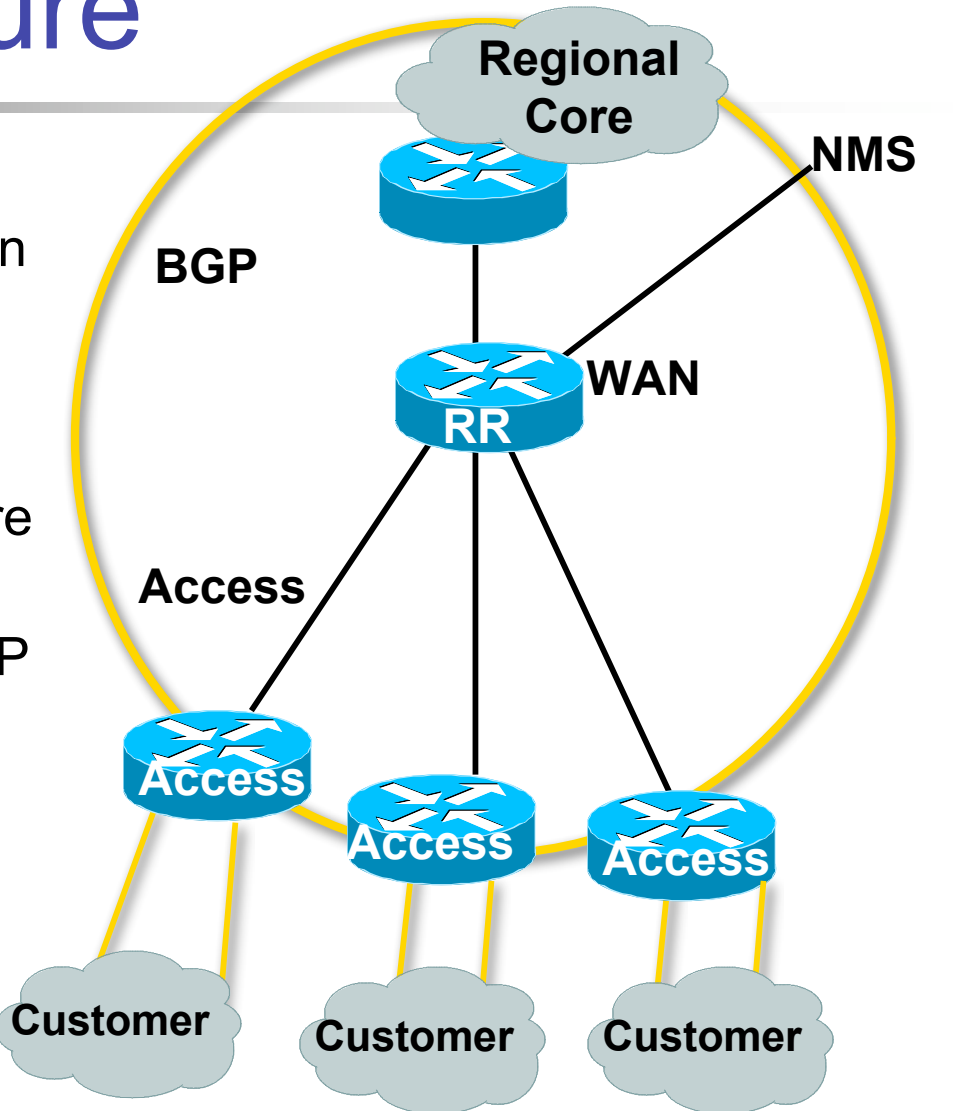

- **Number 20 We define** area boundaries?
	- **WAN routers can be** L1L2 in ISIS or ABR in case of OSPF
- **Hide the pop** infrastructure from your core

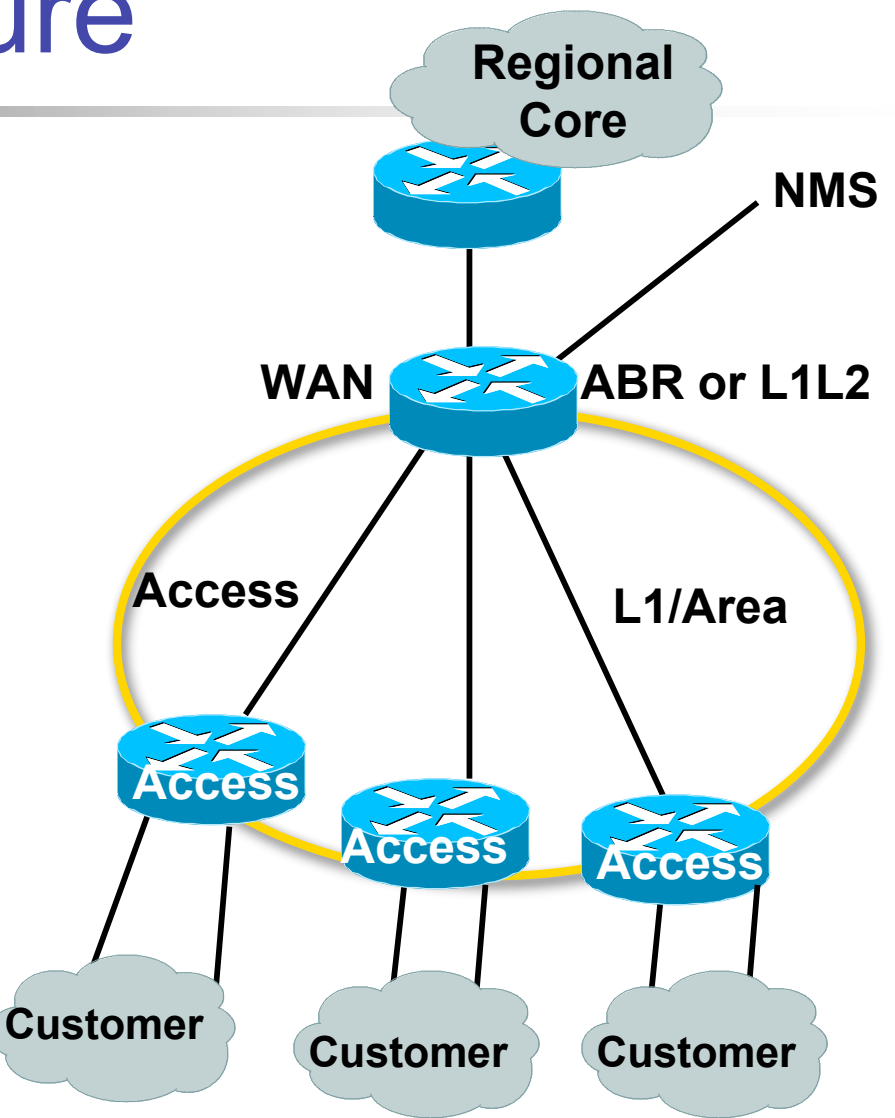

- **Physical address between ABR** and Access Router should be in a contiguous blocks
- **These physical links should be** filtered via Type 3 filtering from area 0 into other areas
- **Notal Why? To reduce the size of the** routing table within each pop
- **Every area will carry only** loopback addresses for all routers
- **Diamage 1 Only NMS station will keep track** of those physical links
- **Access Router will not carry other** PoPs Access Routers physical addresses in the routing table

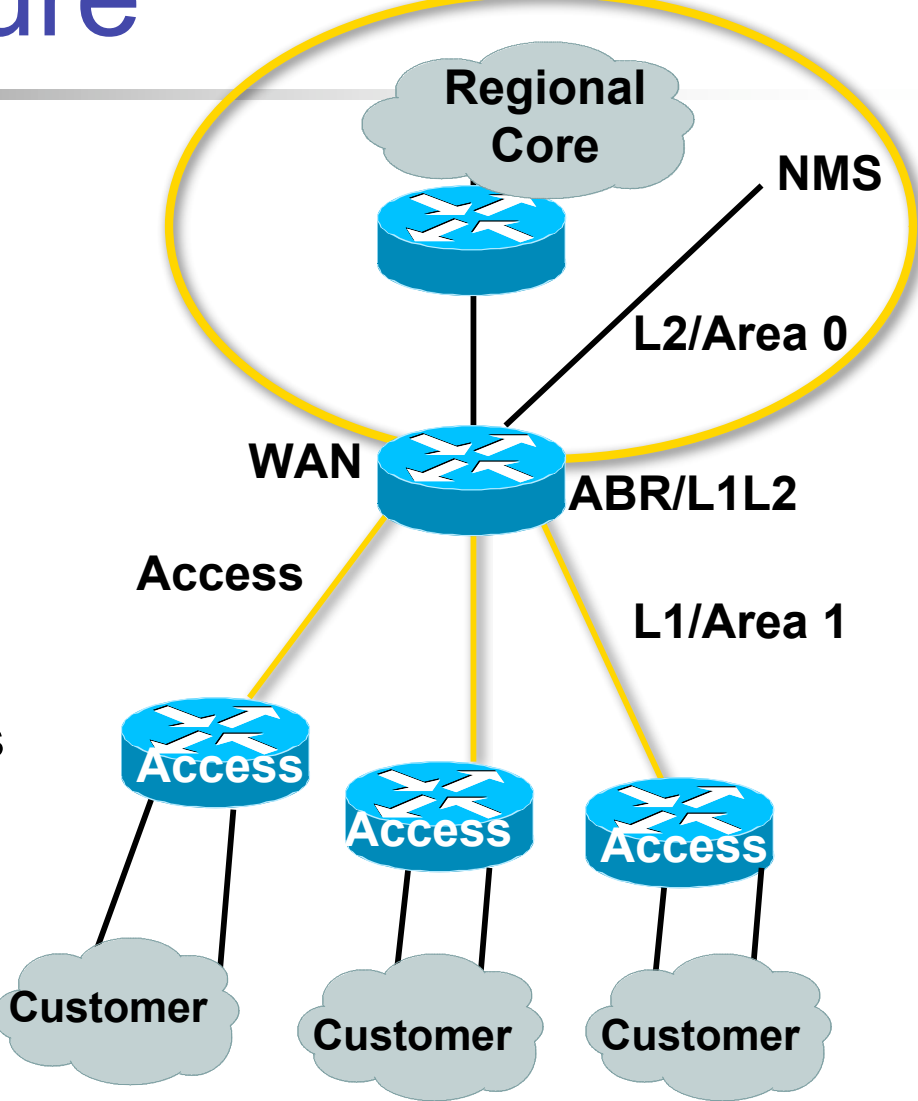

- Backbone Area (0/L2) will contain all the routes
- **This is the most intelligent** form of routing and also there will not be too many routes in IGP
- If there are  $500$  PoPs and every pop contains 4 routers; then instead of having 6K routes you will only have 2K
- $\blacksquare$  This is scalable and hack proof network!

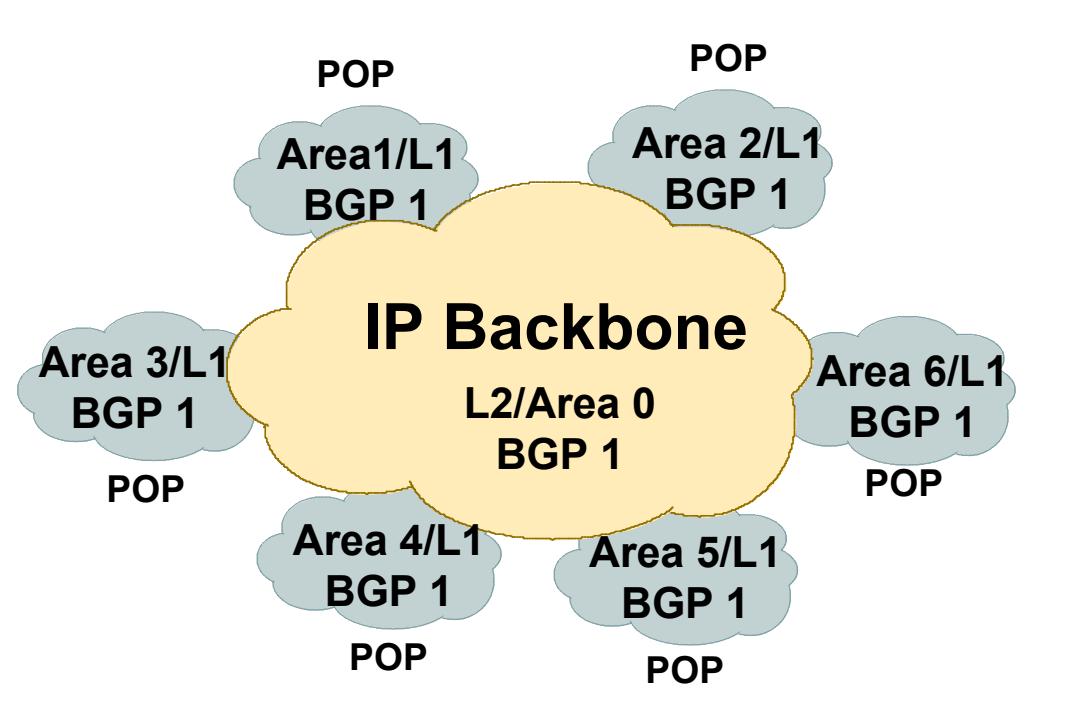

## OSPF Design: Designated Router

- There is ONE designated router per multi-access network
	- Generates network link advertisements
	- **Assists in database synchronization**

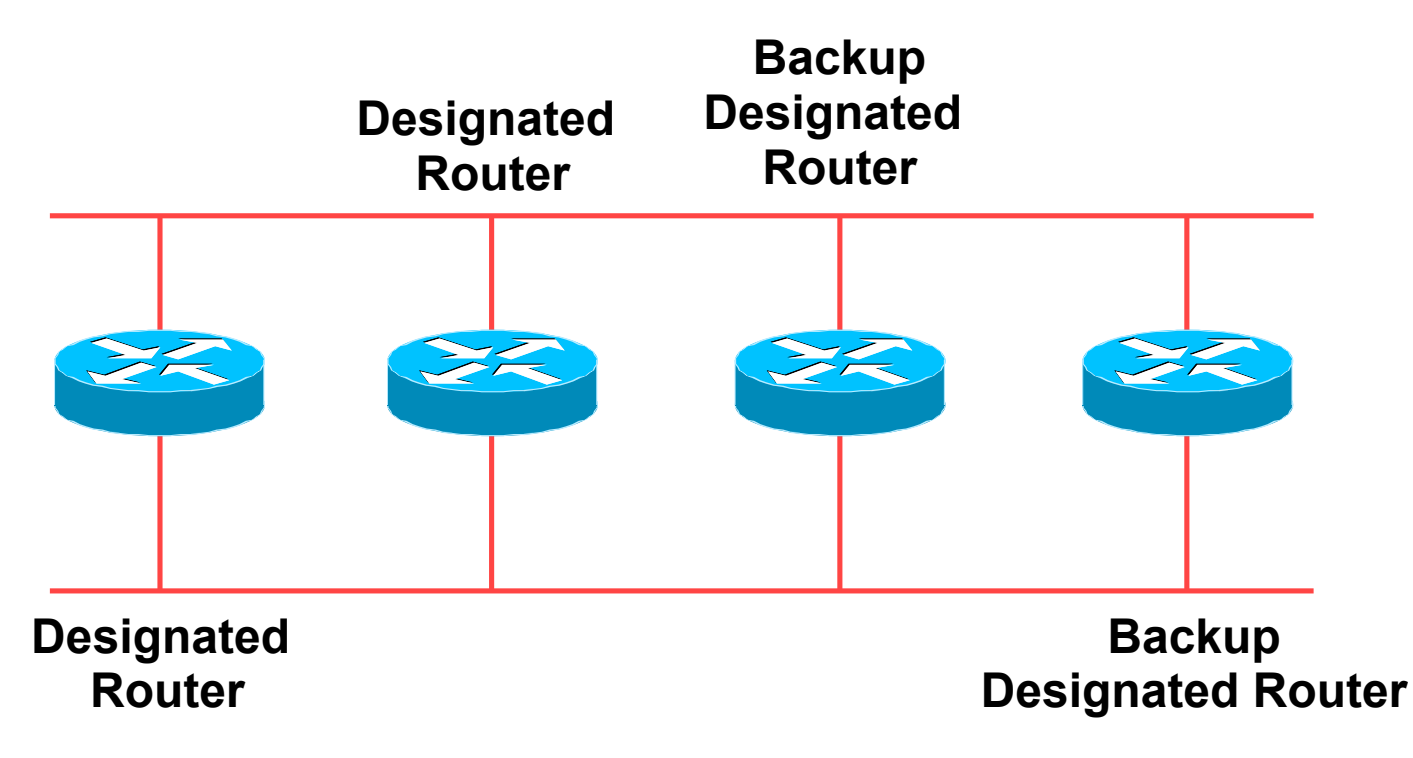

## OSPF Design: Designated Router

- Configured priority (per interface) ISPs choose router with fastest route processor as DR/BDR
- **Else determined by highest router ID**

Router ID is the loopback interface address, if configured, otherwise the highest IP address

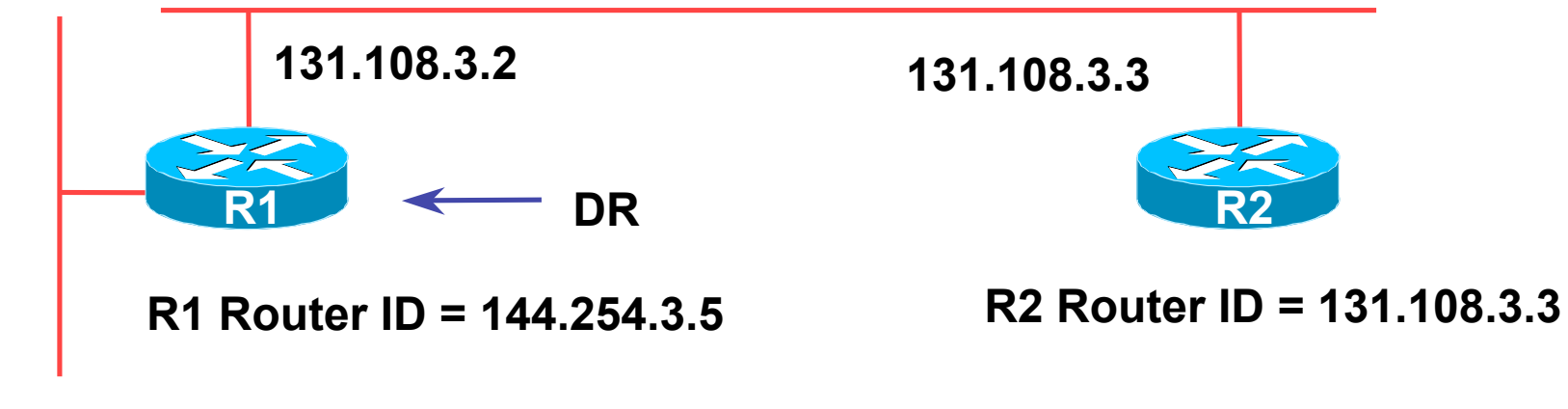

**144.254.3.5**

### Common Problems/Mistakes

- Redistribution from other routing protocols into IGP
	- Don't do it!
	- If you're an SP you should not be carrying external information in your IGP
	- **Let BGP take care of external reachability** 
		- Use "next-hop-self" in iBGP
- **Poor addressing plans** 
	- **Infrastructure should be addressed per PoP/area** 
		- **Easier to summarise on boundaries**
	- Single address block for loopbacks
	- Customer addressing is completely separate!

# **Tuning OSPF**

## Tuning OSPF (1)

- **Hello/Dead Timers** 
	- *ip ospf hello-interval 3 (default 10)*
	- *ip ospf dead-interval 15 (default is 4x hello)*
	- **This allows for faster network awareness of a** failure, and can result in faster reconvergence, but requires more router CPU and generates more overhead
- LSA Pacing
	- *timers lsa-group-pacing 300 (default 240)*
	- **This is a great feature; allows grouping and pacing** of LSA updates at configured interval; reduces overall network and router impact

## Tuning OSPF (2)

#### DR/BDR Selection

- *ip ospf priority 100 (default 1)*
- This feature should be in use in your OSPF network; forcibly set your DR and BDR per segment so that they are known; choose your most powerful, or most idle routers; try to keep the DR/BDR limited to one segment each

#### **COSPF Internal Timers**

- *timers spf 2 8 (default is 5 and 10)*
- **Allows you to adjust SPF characteristics; first number sets wait time** from topology change to SPF run; second is hold-down between SPF runs; BE CAREFUL WITH THIS COMMAND; if you're not sure when to use it, it means you don't need it; default is 95% effective

## Tuning OSPF (3)

- OSPF startup
	- *max-metric router-lsa on-startup wait-for-bgp*
	- **Avoids black holing traffic on router restart**
	- **Causes OSPF to announce its prefixes with highest** possible metric until iBGP is up and running
	- **Notal EXP is running, OSPF metrics return to Late is return to** normal, make the path valid
	- (Equivalent to ISIS setting over-load-bit)

## Tuning OSPF (4)

- **LSA filtering/interface blocking** 
	- *Per interface:*
	- *ip ospf database-filter all out (no options)*
	- *Per neighbor:*
	- *neighbor 1.1.1.1 database-filter all out (no options)*
	- OSPFs router will flood an LSA out all interfaces except the receiving one; LSA filtering can be useful in cases where such flooding unnecessary (i.e., NBMA networks), where the DR/BDR can handle flooding chores
	- *area <area-id> filter-list <acl>*
	- **Filters out specific Type 3 LSAs at ABRs**
- **Improper use can result in routing loops and black-holes** that can be very difficult to troubleshoot

## Using OSPF Authentication

- Use authentication; too many people overlook this basic feature
- When using authentication, use the MD5 feature
	- area <area-id> authentication message-digest
	- (whole area)
	- ip ospf message-digest-key 1 md5 <key>
	- (activate per interface)
- Authentication can selectively be disabled per interface with:
	- **i** ip ospf authentication null

#### Scaling IGPs in ISP Networks

Philip Smith SANOG 8, Karachi 3rd August 2006